## **助っ人クラウド**

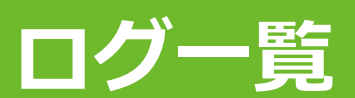

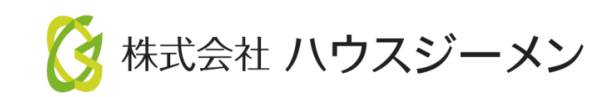

**MSJ GROUP** © House G-men Co., Ltd All Rights Reserved. Confidential

目次

- **[概要](#page-2-0)**
- **[ログの確認](#page-3-0)**

<mark>◇</mark> 株式会社 ハウスジーメン © House G-men Co., Ltd All Rights Reserved. Confidential 1 **MSJ GROUP** 

<span id="page-2-0"></span>概要

助っ人クラウド上で過去にダウンロードやアップロード、メール送信の ログ(記録)を 確認することが可能です。 ※担当者権限・担当者閲覧権限のユーザーは自身のログのみ確認ができます。

## <span id="page-3-0"></span>**ログの確認方法**

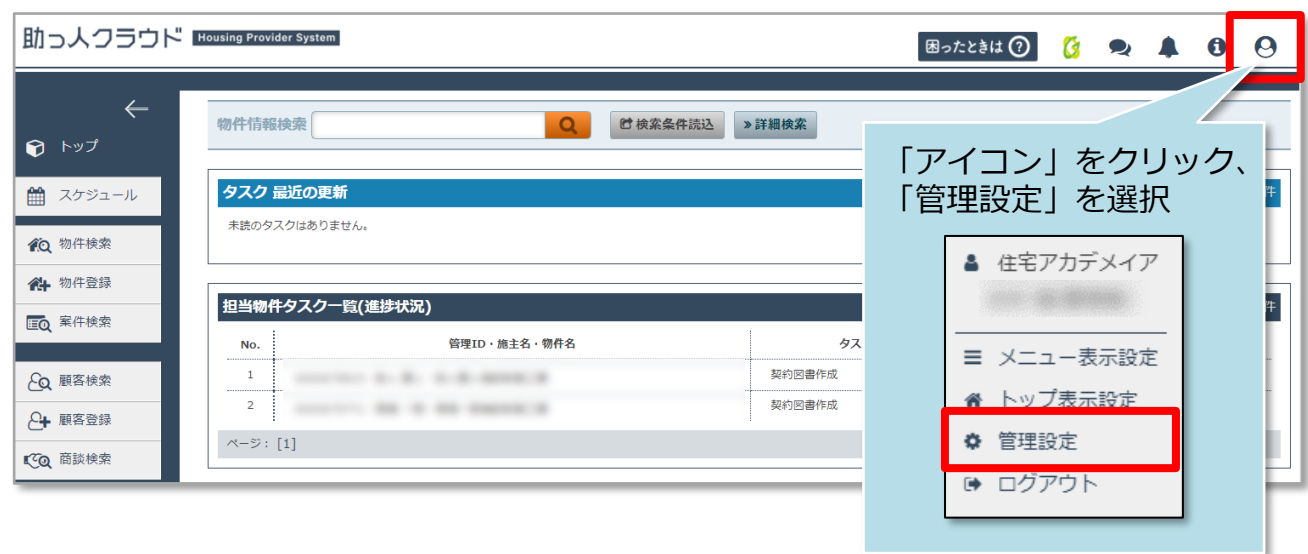

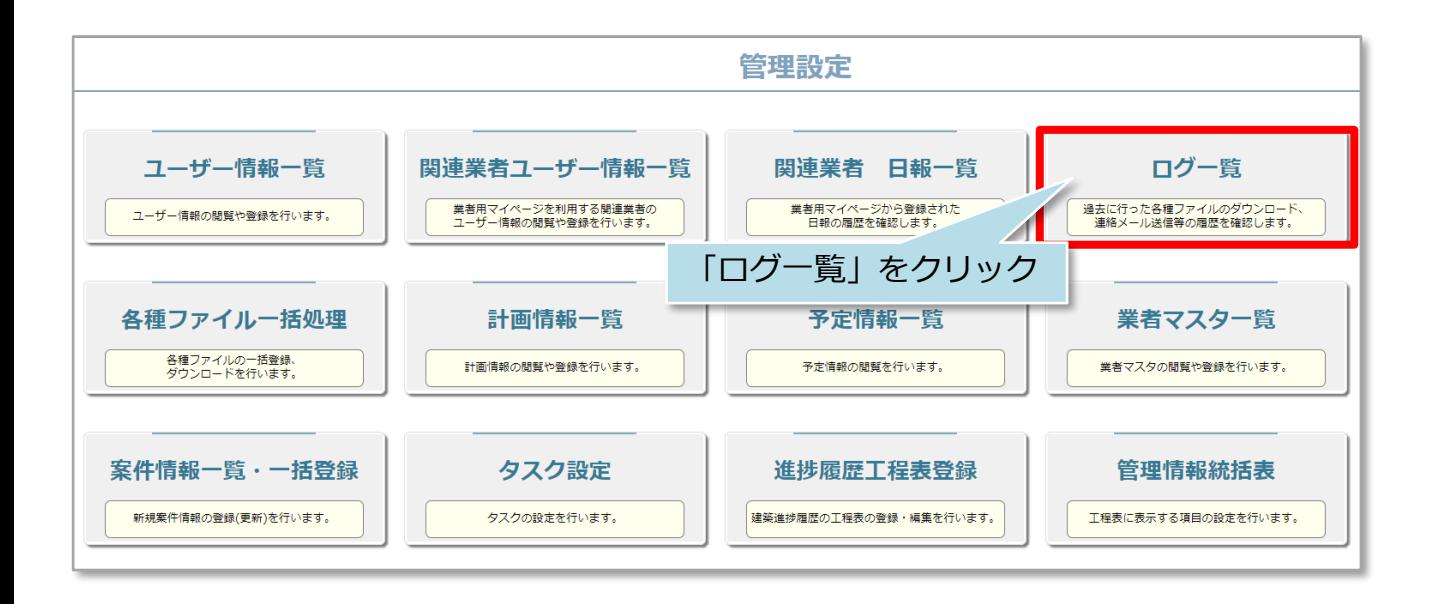

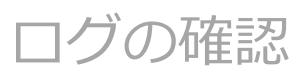

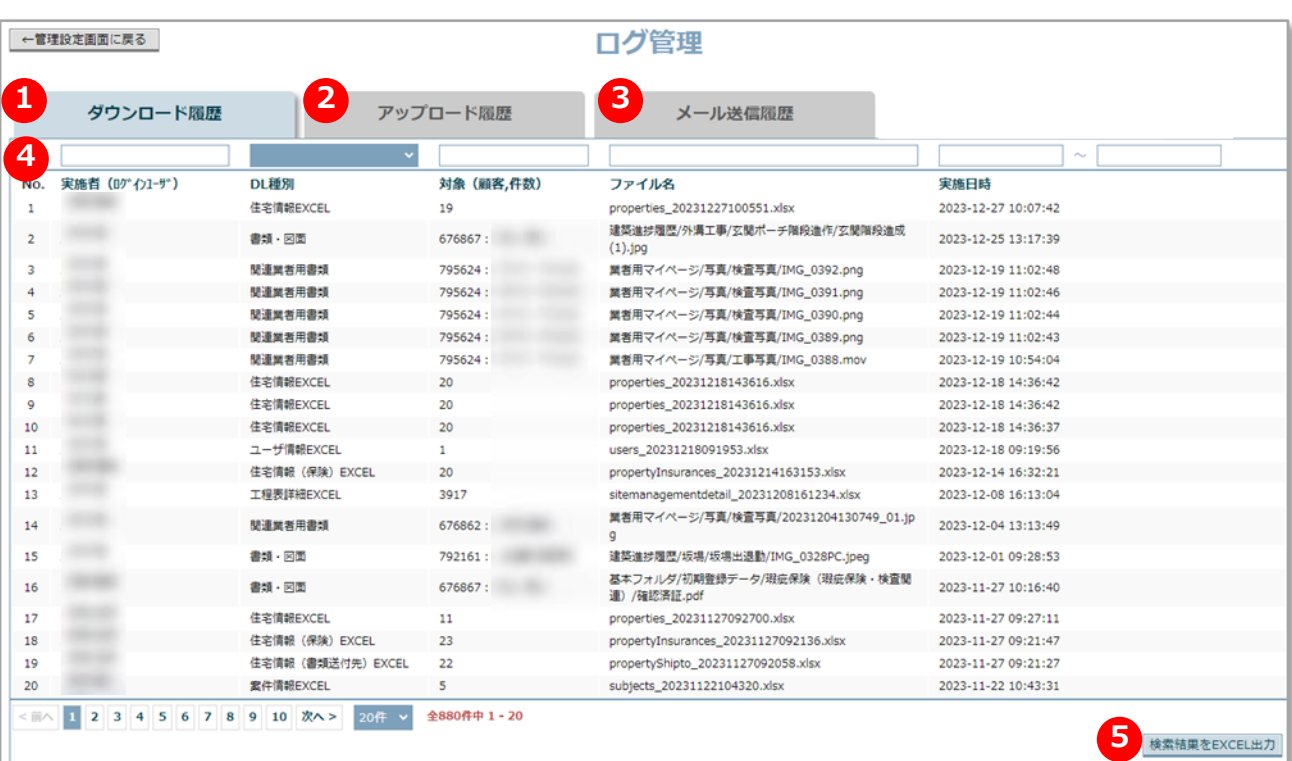

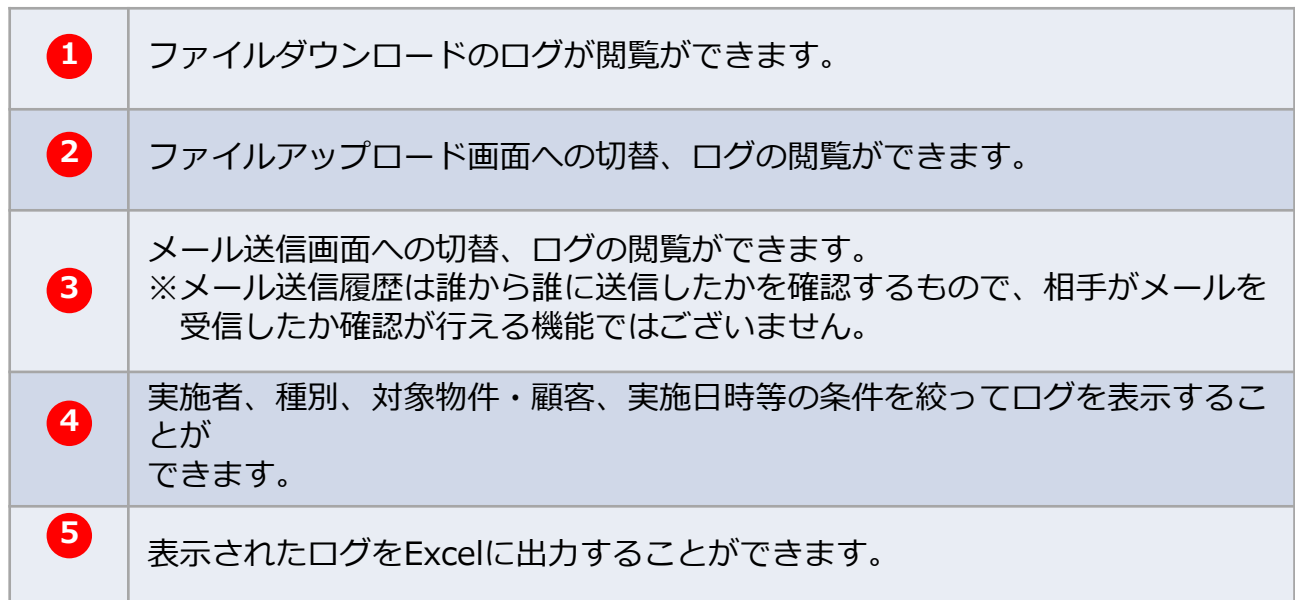